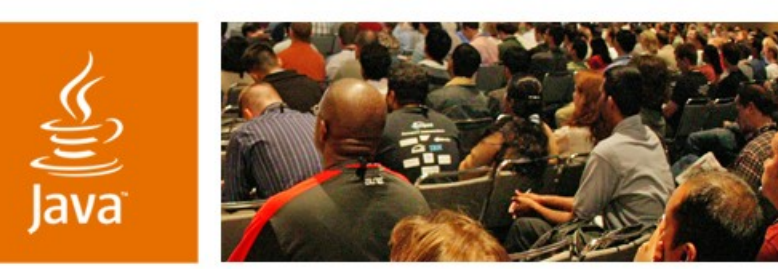

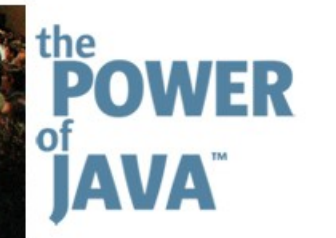

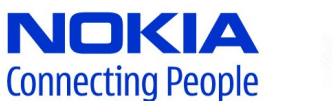

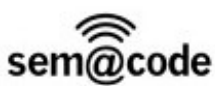

lavaOne

 $\sum$ Sun

#### **Touch a Phone, Touch a Friend: Using RFID and Visual Tags with JSR 257**

**Jaana Majakangas**

Nokia Corporation http://www.nokia.com **Simon Woodside**

Semacode Corporation http://www.semacode.com

TS-3789

java.sun.com/javaone/sf

#### **Goal**

 $\widehat{\overline{\mathbb{R}}}$ 

#### Learn how to communicate with different contactless targets using JSR 257 Contactless Communication API

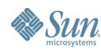

java.sun.com/javaone/sf 2006 JavaOne<sup>sM</sup> Conference | Session TS-3789 | 2

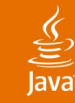

#### **Agenda**

## **RFID, NFC and Visual tags** Use Cases for JSR 257 Application Design Guidelines Executing the Use Cases

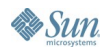

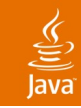

### **RFID in Brief**

- RFID (Radio Frequency IDentification) is a technology to carry information over short range by radio waves
- 13.56 MHz frequency used in mobile devices
- A tag (transponder) contains digital information in a microchip
- A reader communicates with a tag
- Two types of tags
	- Active tag has own power source and longer distance
	- Passive tag gets power from the incoming signal

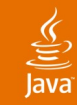

### **NFC and NFC Forum**

- NFC (Near Field Communication) specifies simple wireless communication between close coupled devices
- NFC enables
	- Establishing other types of wireless communication between devices
	- Compatibility with existing contactless smart cards
- NFC Forum defines common protocols for basic links between NFC enabled devices
- NFC Forum Data Exchange Format (NDEF) provides vendor independent structure for data

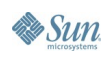

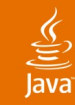

### **Visual Tags in Brief**

- Optically machine readable information on printed material, typically in the form of bar codes or data matrices
- Widely used in product identification
- Symbology defines the features of the visual tag
	- Used character set
	- Encoding and decoding rules
	- Data size
	- **Error checking**
	- Printing requirements
- Over 200 known symbologies, only few widely used
	- UPC / EAN / JAN in article numbering

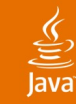

#### **Agenda**

# RFID, NFC and Visual Tags **Use Cases for JSR 257** Application Design Guidelines

Executing the Use Cases

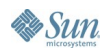

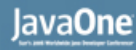

#### **Use Cases for JSR 257**

- Read a URL to movie web page from a tag
- Store personal shortcuts like phone numbers to a tag
- Bluetooth or WLAN connection initiation in a multiplayer game with RFID communication
- Set device access point settings from a tag
- Field force on-the-job reporting using RFID tags
- Data gathering from RFID tags to a server

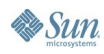

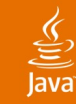

#### **Agenda**

### RFID, NFC and Visual Tags Use Cases for JSR 257 **Application Design Guidelines** Executing the Use Cases

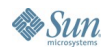

#### **Application Design Guidelines**

- Select target and register for discovery
	- Supported targets: NDEF tag, RFID tag, smart card, visual tag
	- Read only or also write access to NDEF tag
	- Limitations in registration
- Target discovered, check properties
- Open connection to target
- Communicate with the target
- Close connection

#### **Agenda**

RFID, NFC and Visual Tags Use Cases for JSR 257 Application Design Guidelines **Implementing the Use Cases**

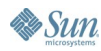

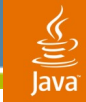

#### **Registering for Target Discovery**

**// Get DiscoveryManager instance and set TargetListener // for NDEF\_TAG target**

**DiscoveryManager dm = DiscoveryManager.getInstance();**

```
try {
   dm.addTargetListener(this, TargetType.NDEF_TAG);
}
catch (ContactlessException ce) {
   // handle exception
}
```
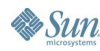

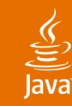

### **Registering for NDEF Record Discovery**

**// Get DiscoveryManager instance and set TargetListener // for NDEF\_TAG and NFC\_PEER targets**

**DiscoveryManager dm = DiscoveryManager.getInstance();**

```
try {
   NDEFRecordType recordType = new NDEFRecordType(
             NDEFRecordType.NFC_FORUM_RTD,
              "MyOwnType");
   dm.addNDEFRecordListener(this, recordType);
}
catch (. . .) {
   // handle exception
}
```
## **Making a Connection to the Target**

```
public void targetDetected(TargetProperties[] prop) {
```

```
// Select first target
TargetProperties target = prop[0];
try {
   // NDEF_TAG target found
   String url = target.getUrl();
   // Open NDEFTagConnection to the target
   conn = (NDEFTagConnection)Connector.open(url);
   // Read data from the target
   NDEFMessage message = conn.readNDEF();
   NDEFRecord[] records = message.getRecords();
    . . .
}
catch (. . .) {
}
```
**}**

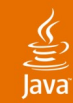

## **Receive Read-Only Data from NDEF Tag**

**public class MyMIDlet extends MIDlet implements NDEFRecordListener {**

```
public void recordDetected(NDEFMessage ndefMessage) {
```

```
NDEFRecord[] records = ndefMessage.getRecords();
      for (int i=0; i<records.length; i++) {
             // Handle data
      }
 }
```
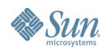

**}**

# **DEMO**

Read an Image from the RFID Tag and Write a URL to the RFID Tag

> java.sun.com/javaone/sf 2006 JavaOne<sup>sM</sup> Conference | Session TS-3789 | 16

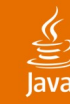

#### **Read Visual Tag Image**

```
public void readVisualTag() {
    checkReadSymbologySupport();
    try {
       String[] images =
           SymbologyManager.getImageClasses();
       // Open connection to visual tag
       VisualTagConnection conn = (VisualTagConnection)
           Connector.open("vtag://");
       String data = conn.readVisualTag(getImage(),
        images[0], mySymbology);
       // Handle data from the image
       conn.close();
    }
    catch (. . .) {
       // handle exception
    }
}
```
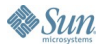

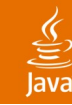

#### **Generate Visual Tag Image**

```
public void generateVisualTag() {
   checkReadSymbologySupport();
   try {
       // Get properties for symbology
       ImageProperties properties =
       SymbologyManager.getImageProperties("code-39");
       String imageClass = getImageClass();
       VisualTagConnection conn = (VisualTagConnection)
               Connector.open("vtag://");
       // Generate visual tag image
       Object vtagImage = conn.generateVisualTag(
              "test", imageClass, properties);
        . . .
    }
   catch (. . .) {
       // handle exception
    }
}
```
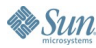

# **DEMO**

#### Read a URL from a Visual Tag

java.sun.com/javaone/sf 2006 JavaOne<sup>sM</sup> Conference | Session TS-3789 | 19

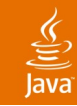

#### **Plans for the Future**

- Add high level access to vendor dependant data on the NFC Forum mandated tags
- Add support for NFC peer-to-peer communication
- Specifications for these ongoing in the NFC Forum
- Features will be included once the documents are available

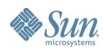

## **Summary**

- JSR 257 offers communication to various contactless targets
	- Can be extended to cover future contactless targets
- Provides general discovery mechanism
	- Eases tasks of the application developer
- Supports MIDP push mechanism for automatic application launch for NDEF formatted data
- Flexible design and minimal set of mandatory features
	- Allows implementations to support only RFID tags or visual tags or both

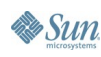

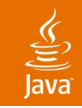

#### **For More Information**

- JSR 257 Contactless Communication API in Java Community Process<sup>SM</sup>
	- http://jcp.org/en/jsr/detail?id=257
- NFC Forum
	- http://www.nfc-forum.org/home
- Visual tag information on AIM Global
	- http://www.aimglobal.org/technologies/barcode/
- Nokia booth on the Pavilion for more demos

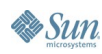

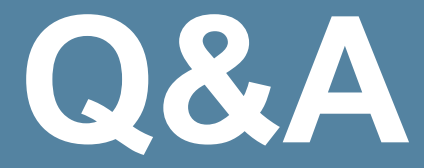

#### Jaana Majakangas Simon Woodside

java.sun.com/javaone/sf 2006 JavaOne<sup>sM</sup> Conference | Session TS-3789 | 23

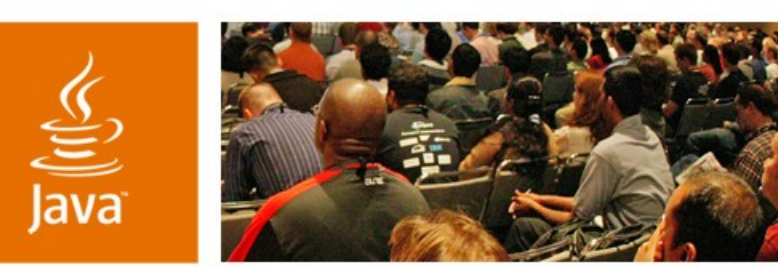

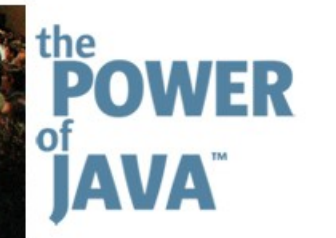

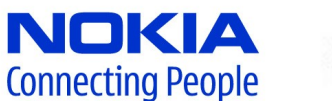

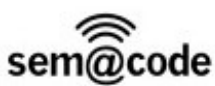

lavaOne

 $\sum$ Sun

#### **Touch a Phone, Touch a Friend: Using RFID and Visual Tags with JSR 257**

**Jaana Majakangas**

Nokia Corporation http://www.nokia.com **Simon Woodside**

Semacode Corporation http://www.semacode.com

TS-3789

java.sun.com/javaone/sf